УДК 621.515 doi: 10.18698/0536-1044-2022-2-53-64

## **Комбинированный метод расчета среднерасходной центробежной компрессорной ступени**

Д.А. Калашников<sup>1,2</sup>, Ю.А. Борисов<sup>1,2</sup>, А.В. Чернышев<sup>2</sup>

<sup>1</sup> ФГБУН «Объединенный институт высоких температур РАН»<br><sup>2</sup> МГТУ им. Н.Э. Баумана МГТУ им. Н.Э. Баумана

# **Combined Method for Calculating the Average Flow Centrifugal Compressor Stage**

D.A. Kalashnikov<sup>1,2</sup>, Yu.A. Borisov<sup>1,2</sup>, A.V. Chernyshev<sup>2</sup>

<sup>1</sup> Joint Institute for High Temperatures of the Russian Academy of Sciences <sup>2</sup> Bauman Moscow State Technical University

Рассмотрены проблемы проектирования оптимальных центробежных компрессорных ступеней. Предложен новый подход к проектированию центробежных компрессорных ступеней с заменой физического эксперимента численным. Эффективность такого подхода достигается путем численной апробации большого числа различных вариантов геометрии компрессорной ступени на одинаковые газодинамические параметры. На основании предложенного подхода разработан комбинированный метод расчета и оптимизации параметров компрессорной ступени, лишенный большинства эмпирических компонентов. В соответствии с комбинированным методом приведены методики расчета параметров и оптимизации геометрии компрессорной ступени.

**Ключевые слова:** центробежный компрессор, рабочее колесо, канальный диффузор, оптимизация ступени, вычислительная газовая динамика, турбулентное течение газа

The paper focuses on the optimal centrifugal compressor stage design and introduces a new approach to it that implies replacing a physical experiment with a numerical one. The efficiency of this approach is due to numerical testing of a large number of different variants of the compressor stage geometry for the same gas-dynamic parameters. Within the approach, for calculating and optimizing the compressor stage parameters, we developed a combined method not having the most empirical components. Relying on this method, we propose methods for calculating the parameters and optimizing the geometry of the compressor stage.

**Keywords:** centrifugal compressor, impeller, channel diffuser, stage optimization, computational gas dynamics, turbulent gas flow

Центробежные компрессоры находят широкое применение в таких важнейших отраслях экономики России и других стран, как черная и цветная металлургия, электроэнергетика, химическая, пищевая, нефтяная и газовая промышленность.

Вследствие большого объема газовой добычи Россия является одним из крупнейших в мире потребителей компрессорного оборудования [1]. Кроме того, в последние годы активно развивается так называемая распределенная энергетика, имеющая в своем составе автономные турбогенераторные энергетические установки. Одним из важнейших узлов такой установки является центробежная компрессорная ступень (ЦКС).

В связи с этим становится очевидна необходимость разработки новых центробежных компрессорных установок повышенной эффективности в кратчайшие сроки.

Газодинамические процессы, протекающие в проточной части ЦКС, чрезвычайно сложны и не поддаются исчерпывающему математическому описанию. Это обусловило значительное распространение эмпирических методов разработки новых ЦКС. За прошедшие десятилетия получены обширные экспериментальные данные по результатам испытаний большого числа различных компрессорных ступеней [2-4].

Обобщение этих данных позволило выработать набор рекомендуемых диапазонов безразмерных геометрических параметров и эмпирических формул, гарантирующих создание новых компрессорных ступеней высокой степени совершенства.

Однако относительная степень совершенства ЦКС, создаваемой таким методом, всецело зависит от опыта и интуиции разработчика в выборе конкретных значений из рекомендуемых диапазонов. Следовательно, с помощью этого метода нельзя создавать компрессоры нового поколения.

Следующим этапом развития расчетов ЦКС является создание методов, основанных на упрощенных математических моделях газодинамических процессов в проточной части ЦКС, адекватность которых обеспечена дополнением расчетных зависимостей эмпирическими коэффициентами и поправками, получаемыми в результате экспериментальных исследований ступеней со сходным сочетанием безразмерных газодинамических характеристик [5].

Недостатками таких методов является необходимость проведения сложной экспериментальной идентификации эмпирических коэффициентов в составе расчетных зависимостей, а также длительная и дорогостоящая отработка модельных ЦКС и обобщенных экспериментальных характеристик.

Значительное повышение мощности персональных компьютеров и совершенствование современных комплексов вычислительной газовой динамики позволяют сделать следующий шаг в развитии методов расчета ЦКС. Ряд исследований доказал, что применение трехмерного расчета течения вязкого газа в проточной части дозвуковых центробежных компрессоров обладает удовлетворительной для целей проектирования точностью: 2,5...5,0 % [6, 7].

Исключениями являются малорасходные ступени с условным коэффициентом расхода  $\Phi \leq 0,009$ , в которых наблюдалось расхождение экспериментальных и расчетных данных более чем на 16 % [8, 9]. На основании изложенного для среднерасходной ЦКС кажется допустимой замена физического эксперимента численным в виде трехмерного расчета течения газа, что позволит в короткий срок апробировать большое число различных геометрий ЦКС, полученных путем упрощенных вычислений.

Цель статьи - разработка метода расчета, позволяющего провести осознанный поиск оптимальной геометрии ЦКС, лишенный большинства эмпирических компонентов.

Комбинированный метод расчета центробежного компрессора. Предлагаемый неэмпирический метод расчета центробежных компрессоров разработан для дозвуковых неохлаждаемых ЦКС, включающих в себя полуоткрытое рабочее колесо (РК) с осевым входом и канальный диффузор (КД).

Модель исследуемой ЦКС приведена на рис. 1, где индексы «1», «2», «3», «4» параметров (температур Т и давлений газа р, абсолютной скорости его потока с и высоты лопатки b) соответствуют сечениям перед РК, за РК, перед КД и за КД.

Такое представление ЦКС выбрано для повышения универсальности описываемой модели, так как за КД могут быть расположены выходное устройство, сборная камера или обратный направляющий аппарат произвольной формы, описание процессов и расчет которых не входит в задачи исследования.

Начальными данными для расчета ЦКС являются: массовый расход  $\overline{m}$  (кг/с), полное давление на ее входе  $p_0^*$  (Па) и статическое давление на выходе из нее  $p_{k}$  (Па), полная температура на ее входе  $T_0^*$  (K) и свойства рабочего тела (показатель адиабаты k и газовая постоянная R). Также должны быть известны частота вращения ротора  $n$  (мин<sup>-1</sup>); свойства материала, из которого изготовлены детали ЦКС, - предел текучести  $\sigma_{0.2}$  (Н/м<sup>2</sup>) и толщина лопатки РК  $\delta_n$  (м); по крайней мере один из трех диаметров: втулки  $D_{\text{BT}}$  (м), вала  $D_{\text{B}}$  (м) и на входе в РК  $D_1$  (м); некоторые технологические ограничения, в том числе минимальная ширина канала  $\tau_{\text{\tiny{KaH}}}^{\text{min}}$  (м).

Для всех этапов расчета приняты следующие допущения [10]:

• газ — идеальный и гомогенный;

• коэффициент сжимаемости  $z = 1$ ;

• процессы в проточной части ступени квазистационарные, происходящие без внешнего теплообмена;

• на частицу газа не действует сила земного притяжения.

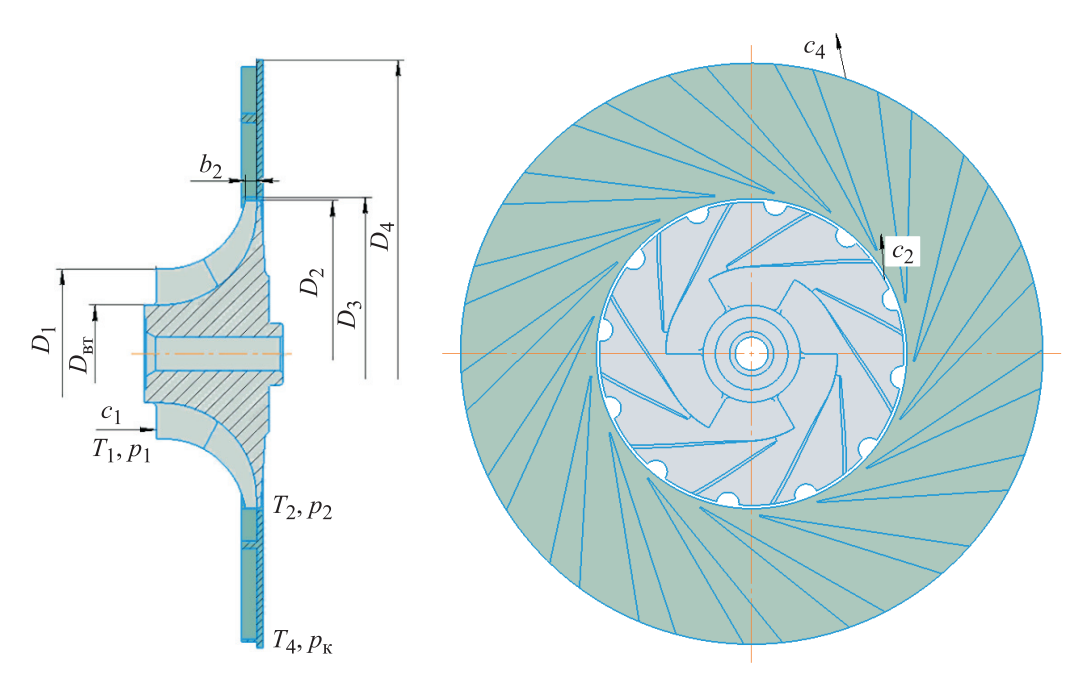

Рис. 1. Модель исследуемой ЦКС

Результатом расчета является геометрия ЦКС, обеспечивающая требуемые газодинамические параметры с наилучшей эффективностью. Получение такой ЦКС можно записать в виде задачи оптимизации, где целевой функцией служит ее коэффициент полезного действия  $(K\Pi\mathcal{L}).$ 

В ходе разработки метода выделены недостающие для однозначного определения геометрических и газодинамических параметров ЦКС переменные:  $v_{BT} = D_{BT}/D_1$  — втулочное отношение на входе в РК;  $z_n$  — число лопаток PK;  $\varphi_2$  — коэффициент расхода ЦКС;  $D_4$  выходной диаметр КД;  $v_p$  — угол раскрытия канала КД,  $f_{\vartheta\varphi}/f_4$  — отношение площади каналов к площади выходной поверхности КД.

Следовательно, задачу оптимизации можно свести к нахождению набора значений этих переменных, при которых ЦКС обладает наибольшим КПД в расчетной точке. Суть такого метода заключается в проведении осознанного поиска наиболее эффективной ЦКС, реализованного в виде нескольких циклов расчета и профилирования ступени при различных значениях переменных оптимизации.

При этом недостатки упрощенных подходов к определению геометрии ступени, обеспечивающей требуемые газодинамические параметры, компенсируются возможностью апробации большого числа вариантов геометрий с помощью трехмерного расчета вязкого течения газа в проточной части каждого варианта.

В результате сравнения значений КПД ступеней, полученных при трехмерных расчетах, определяется геометрия ЦКС, обладающая наибольшим КПД в расчетной точке и называемая оптимальной. Так как данный метод подразумевает комбинацию различных подходов к расчету ЦКС, он был назван комбинированным.

Первым этапом расчета комбинированным методом является определение геометрических и газодинамических параметров в контрольных сечениях проточной части ЦКС (рис. 2). Далее нижние индексы «0», «1», «2», «3» и «4», использованные в обозначениях параметров, соответствуют этим сечениям.

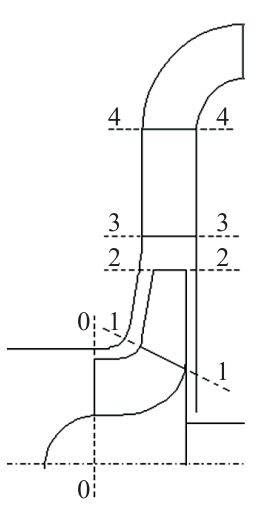

Рис. 2. Схема проточной части ЦКС с контрольными сечениями

Расчет параметров газа на входе в ЦКС плотности  $\rho_0$ , абсолютной скорости  $c_0$ , температуры  $T_0$  и давления  $p_0$  — выполняется исходя из начальных данных:

$$
\rho_0 = \frac{p_0}{RT_0^*};
$$
\n
$$
c_0 = \frac{4\overline{m}}{\rho_0 \pi (D_1^2 - D_{\text{BT}}^2)};
$$
\n
$$
T_0 = T_0^* - \frac{c_0^2}{2C_p};
$$
\n
$$
p_0 = p_0^* \left(\frac{T_0}{T_0^*}\right)^{\frac{k}{k-1}},
$$

где  $C_p$  — теплоемкость газа при постоянном давлении.

Диаметр втулки  $D_{\text{BT}}$  определяется в результате решения системы уравнений, основанной на упрощенной прочностной схеме на входе в PK [11]:

$$
\begin{cases}\n\sigma_{0,2} = \frac{N_{\text{u61}} + z_{\text{nl}} N_{\text{u62}}}{s}; \\
N_{\text{u61}} = \omega^2 \frac{\sqrt{D_{\text{sr}}^2 + D_{\text{B}}^2}}{4} \pi \Delta z \left(\frac{D_{\text{br}} - D_{\text{b}}}{2}\right)^2 \rho_{\text{mat}}; \\
N_{\text{u62}} = \omega^2 \frac{D_1 + D_{\text{br}}}{4} \Delta z \left(\frac{D_1 - D_{\text{br}}}{2}\right) \delta_n \rho_{\text{mat}}; \\
s = \pi \Delta z D_{\text{br}},\n\end{cases}
$$

где  $z_{\pi 1}$  — количество лопаток на входе в РК;  $ω$  — угловая скорость вращения РК;  $ρ_{\text{marr}}$  плотность материала, из которого изготовлены детали ЦКС;  $\Delta z$  — единичная длина в осевом направлении.

Расчет параметров газа на входе в РК осуществляется итерационно. В качестве первого приближения приняты следующие параметры на входе в ЦКС:

$$
b_1 = \frac{D_1 - D_{\text{BT}}}{2};
$$
  
\n
$$
\rho_1^{\text{MT0}} = \frac{p_0}{RT_0};
$$
  
\n
$$
c_1^{\text{HT0}} = \frac{4\overline{m}}{\rho_1^{\text{MT0}}\pi(D_1^2 - D_{\text{BT}}^2)};
$$
  
\n
$$
T_1^{\text{MT0}} = T_0^* - \frac{(c_1^{\text{HT0}})^2}{2C_p};
$$
  
\n
$$
p_1^{\text{MT0}} = p_0^* \left(\frac{T_1^{\text{MT0}}}{T_0^*}\right)^{\frac{k}{k-1}};
$$

$$
\rho_1^{n\tau 1} = \frac{p_1^{n\tau 0}}{RT_1^{n\tau 0}};
$$
\n
$$
c_1^{n\tau 1} = \frac{4\bar{m}}{\rho_1^{n\tau 1}\pi(D_1^2 - D_{\text{BT}}^2)};
$$
\n
$$
T_1^{n\tau 1} = T_0^* - \frac{(c_1^{n\tau 1})^2}{2C_p};
$$
\n
$$
p_1^{n\tau 1} = p_0^* \left(\frac{T_1^{n\tau 1}}{T_0}\right)^{\frac{k}{k-1}},
$$

где  $b_1$  — высота лопатки на входе в РК; здесь и далее индекс «ит0» соответствует начальным данным для проведения первой итерации, индекс «ит1» — первой итерации.

Вычисления повторяются до тех пор, пока значения п-й итерации не будут отличаться от значений  $(n - 1)$ -й итерации менее чем на 1 %.

Расчет параметров на выходе из РК также ведется итерационно. Для вычисления начальных значений параметров итерационного расчета составляется система уравнений, основанная на допущении об отсутствии потерь энергии в проточной части ЦКС и о выборе относительной доли кинетической энергии на выходе из ЦКС:

$$
u_2 = \frac{\pi D_2 n}{60};
$$
  
\n
$$
M_{u_2} = \frac{u_2}{\sqrt{RkT_0}};
$$
  
\n
$$
p_4^* = p_k / k_3; \quad k_3 = 0,95
$$
  
\n
$$
p_4^* = p_2^*,
$$

где *и*<sub>2</sub> - окружная скорость вращения лопаток на выходе из РК; М<sub>и2</sub> — условное число Маха;  $p_4^*$  и  $p_2^*$  — полное давление на выходе из КД и РК соответственно.

Диаметр  $D_2$  определяется в результате решения системы уравнений, основанной на упрощенной прочностной схеме на выходе из РК:

$$
\begin{cases}\n\sigma_{0,2} = N_{\text{u6}}/s; \\
N_{\text{u6}} = 2\rho_{\text{mar}} (R_2^2 - R_{\text{B}}^2) (\pi n)^2 \pi \Delta z \sqrt{R_2^2 + R_{\text{B}}^2}; \\
s = 2\pi \Delta z r_2,\n\end{cases}
$$

где  $R_2$  — выходной радиус РК;  $R_{\text{BT}}$  — радиус втулки.

Значения параметров  $p_{2n\pi0}$ ,  $T_{2n\pi0}$ ,  $\rho_{2n\pi0}$ ,  $c_2$ и  $\psi$ <sup>r</sup> можно найти путем решения следующей системы уравнений:

$$
\begin{cases}\np_2^* = p_2^{\text{wro}} + \frac{\rho_2^{\text{wro}} c_2^2}{2}; \\
T_2^{\text{wro}} = T_1 \left(\frac{p_2^{\text{wro}}}{p_1}\right)^{\frac{k-1}{k}}; \\
\rho_2^{\text{wro}} = \frac{p_2^{\text{wro}}}{RT_2^{\text{wro}}}; \\
c_2 = u_2 \sqrt{\varphi_2^2 + \psi_1^2}; \\
\frac{k}{k-1} RT_1 \left(\frac{p_2^{\text{wro}}}{p_1}\right)^{\frac{k-1}{k}} + \frac{c_2^2}{2} - \frac{k}{k-1} RT_1 - \frac{c_1^2}{2} = \psi_1 u_2^2,\n\end{cases}
$$

где  $\Psi$ <sub>r</sub> — коэффициент теоретического напора.

На этом этапе расчета появляется возможность определить все недостающие компоненты треугольника скоростей на выходе из РК:

$$
\beta_2 = \arctg \frac{\varphi_2}{1 - \psi_{\tau}};
$$
  

$$
w_2 = \frac{\varphi_2 u_2}{\sin \beta_2};
$$
  

$$
\alpha_2 = \arcsin \frac{w_2 \sin \beta_2}{c_2},
$$

где  $\beta_2$  и  $\alpha_2$  — угол потока в относительном и абсолютном движении на выходе из РК соответственно;  $w_2$  — относительная скорость потока на выходе из РК.

В случае конечного числа лопаток неизбежно возникает явление скольжения, при котором выходной угол потока отличается от выходного угла лопатки  $\beta_{2n}$ . Для определения выходного угла лопатки предлагается использовать выражение Стодолы, основанное на упрощенной схематизации течения газа в канале РК в виде суперпозиции транзитного и циркуляционного потоков [12] и широко применяемое при разработке дозвуковых среднерасходных центробежных компрессоров:

$$
\psi_{\scriptscriptstyle T} = 1 - \varphi_2 \text{tg } \beta_{2\pi} - \frac{\pi}{z_{\pi}} \sin \beta_{2\pi}.
$$

Неудобство применения выражения Стодолы связано с невозможностью выражения угла  $\beta_{2\pi}$ в явном виде. Для нахождения значения выходного угла лопатки это выражение предлагается решать как уравнение методом касательных [13].

Выходной угол лопатки необходим для определения стеснения потока на выходе из РК

$$
\tau_2 = 1 - \frac{\delta_n z_n}{2\pi D_2 \sin\beta_{2n}}.
$$

На основании полученных данных можно определить высоту лопатки на выходе из РК в первом приближении, а затем найти потери от протечек в зазоре и трения дисков [14] и уточнить параметры на выходе из РК:

$$
b_2^{n_{\text{PT}}0} = \frac{m}{\pi D_2 \varphi_2 u_2 \varphi_2^{n_{\text{PT}}0} \tau_2};
$$
\n
$$
\beta_{\text{np}}^{\text{MT0}} = \frac{0,99(0,2+0,4D_2)\cdot 10^{-3}}{D_2 b_2^{\text{MT0}} \varphi_2} \times
$$
\n
$$
\times D_1 \sqrt{\frac{3}{4} \left[ 1 - \left( \frac{D_1}{D_2} \right)^2 \right]};
$$
\n
$$
\beta_{\text{TP}}^{\text{MT0}} = \frac{k_{\text{rp}} \cdot 10^{-3} D_2}{\Psi_{\text{r}} \varphi_2 b_2^{\text{MT0}}};
$$
\n
$$
\psi_i^{\text{MT0}} = (1 + \beta_{\text{np}}^{\text{MT0}} + \beta_{\text{rp}}^{\text{MT0}}) \psi_{\text{r}};
$$
\n
$$
\eta_{\text{n}}^{\text{MT0}} = \frac{k \eta_{\text{n}}^{\text{MT0}}}{k \eta_{\text{n}}^{\text{MT0}} / (k-1)}
$$
\n
$$
\Omega_{\text{PK}}^{\text{MT0}} = 1 - \frac{\varphi_2^2 + \psi_{\text{r}}^2}{2 \psi_{\text{r}}^{\text{MT0}}};
$$
\n
$$
T_2^{\text{MT1}} = T_0 \left[ 1 + (k-1) M_{u_2}^2 \Omega_{\text{PK}}^{\text{MT0}} \psi_{\text{r}}^{\text{MT0}} \right];
$$
\n
$$
p_2^{\text{MT1}} = p_1 \left( \frac{T_2^{\text{MT1}}}{T_1} \right)^{\frac{m_1}{m_1 - 1}};
$$
\n
$$
\varphi_2^{\text{MT1}} = \frac{p_2^{\text{MT1}}}{RT_2^{\text{TM1}}},
$$

где  $k_{\text{rp}}$  — коэффициент трения дисков,  $k_{\text{rp}} = 0,100...0,172; \ \beta_{\text{np}}$  и  $\beta_{\text{rp}}$  — коэффициент протечек в зазоре и трения дисков соответственно;  $\psi_i$  — коэффициент внутреннего напора;  $\eta$  — политропный КПД РК;  $n_\text{n}$  — политропный коэффициент;  $\Omega_{\text{PK}}$  — степень реактивности РК.

Расчет повторяется до тех пор, пока значения п-й итерации не будут отличаться от значений  $(n - 1)$ -й итерации менее чем на 1 %.

Завершив вычисления газодинамических и геометрических параметров на входе в РК и на выходе из РК, следует перейти к расчету параметров КД. Неизвестными геометрическими параметрами КД являются входной диаметр  $D_3$ , высота канала на входе  $b_3$  и выходе  $b_4$ , количество каналов  $z_{\text{kan}}$  и угол клина  $\delta$ .

По опыту проектирования таких машин, допустимо определять эти параметры исходя из следующих зависимостей:

$$
D_3 = 1,05D_2;
$$
  $b_3 = 1,1b_2;$   $b_3 = b_4.$ 

Далее вычисляются основные газодинамические параметры в контрольных сечениях КД:

$$
\alpha_3 = \arctg\left(\frac{b_2}{b_3} \text{tg } \alpha_2\right);
$$
  
\n
$$
\alpha_4 = \frac{\pi}{2} - \arcsin\left(\frac{D_3}{D_4} \cos \alpha_3\right);
$$
  
\n
$$
T_4 = T_2 \left(\frac{p_4}{p_2}\right)^{\frac{n_{\text{m}}-1}{n_{\text{n}}}};
$$
  
\n
$$
\rho_4 = \frac{p_4}{RT_4};
$$
  
\n
$$
c_4 = \sqrt{\frac{2(p_4^* - p_4)}{p_4}};
$$
  
\n
$$
T_4^* = T_4 + \frac{c_4^2}{2C_n},
$$

где $T_4^*$  — полная температура на выходе из КД. Угол клина КД  $\delta$ и количество каналов $z_{\rm{kan}}$ 

определяются при решении планиметрической задачи (рис. 3) с известными переменными оптимизации — углом раскрытия канала V<sub>p</sub> и выходным диаметром КД  $D_4$ :

$$
\begin{cases}\nz_{\text{KaH}} = \frac{2\pi}{\delta + \nu_{\text{p}}}; \\
a = \frac{(2\pi R_4 b_3 - f_{3\Phi})(\delta + \nu_{\text{p}});}{2\pi b_3} \\
\cos \alpha_{\text{u}} = 1 - \frac{a^2}{2R_4^2}; \\
b^2 = \frac{R_4^2}{2}(1 - \cos \alpha_{\text{u}}) + (R_4 - R_3)^2; \\
\cos \alpha_{d3} = 1 - \frac{R_4^2 (1 - \cos \alpha_{\text{u}})}{2}(1 - \cos \alpha_{\text{u}}) + (R_4 - R_3)^2; \\
n^2 = K^2 + b^2 - 2Kb \cos \left(\chi + \frac{\alpha_{d3}}{2}\right); \\
m^2 = K^2 + b^2 - 2Kb \cos \left(\chi - \frac{\alpha_{d3}}{2}\right); \\
a^2 = m^2 + n^2 - 2mn \cos \delta.\n\end{cases}
$$

Здесь

$$
f_{\text{3}\varphi} = \frac{c_2 \sin \alpha_3 \pi D_3 \theta_3 \rho_2}{c_4 \sin \alpha_4 \rho_4};
$$
  
\n
$$
K = \sqrt{2R_3^2 (1 - \cos \alpha_v)};
$$
  
\n
$$
\chi = \arccos \frac{(R_4 - R_3)^2 + K^2 - g^2}{2K(R_4 - R_3)},
$$

где

$$
\alpha_v = \arcsin \frac{g \cos \alpha_3}{R_4}
$$

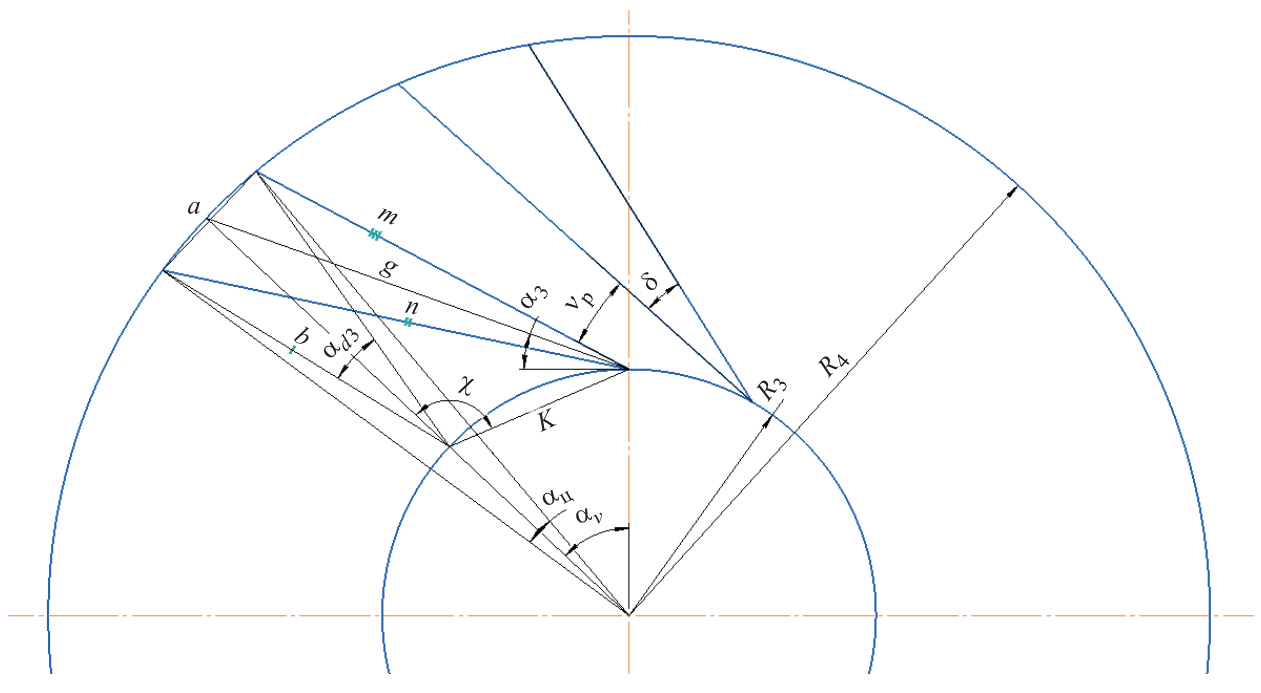

Рис. 3. Схема для определения геометрических параметров КД

$$
g = \sqrt{R_4^2 - R_3^2 + (R_3 \sin \alpha_3)^2 - R_3 \sin \alpha_3};
$$
  

$$
f_4 = \pi D_4 b_3.
$$

Отношение вычисленных площадей  $f_{\alpha b}/f_4$ формирует начальное значение последней переменной оптимизации в рамках метода.

Так как образующие каналов КД являются прямыми, для полного определения формы КД достаточно рассчитать параметры в контрольных сечениях. Чтобы найти форму РК, обладающую определенными ранее геометрическими и газодинамическими параметрами в контрольных сечениях, необходимо провести операции профилирования.

В самом простом случае все образующие кривые представляют в виде дуг окружностей. Поэтому для полного определения формы РК достаточно известных входных и выходных углов лопаток в совокупности с характерными диаметрами РК.

Также не возникает проблем, если в качестве формы образующих кривых выбраны лопатки в форме дуг логарифмических спиралей. Известны методы профилирования лопатки по выбору закона изменения по длине проточной части газодинамической нагрузки или различных сочетаний характерных относительных скоростей потока [3].

Результатом операций профилирования выступает массив координат точек, характеризующих форму РК ступени, на основании которой строится трехмерная модель для дальнейших расчетов трехмерного течения газа.

Проведенные ранее расчеты основаны на допущениях о невязкости и идеальности газа в проточной части ЦКС. Применение этих допущений оправдано малой толщиной пограничного слоя по сравнению с объемом пространства, занимаемого ядром потока. Однако параметры реального компрессора будут отличаться от идеальных вследствие существования вторичных течений и низкоэнергетических областей, влияние которых на эффективность ЦКС невозможно оценить без учета вязких эффектов [15].

Течение газа в проточной части большинства комплексов вычислительной газовой динамики описывается уравнениями Навье -Стокса с теми или иными упрощениями. Уравнения Навье - Стокса совместно с уравнением неразрывности среды, законом сохранения энергии и уравнением состояния газа однозначно определяют связь между составляющими абсолютной скорости, давлением р, температурой Т и плотностью о газа в расчетной точке проточной части:

$$
\frac{\partial c_r}{\partial t} + \frac{\partial c_r}{\partial r} c_r + \frac{\partial c_r}{r \partial \varphi} c_u + \frac{\partial c_r}{\partial z} c_z - \frac{c_u^2}{r} = -\frac{1}{\rho} \frac{\partial \rho}{\partial r} + \n+ \frac{\mu}{\rho} \left[ \frac{1}{r} \frac{\partial}{\partial r} \left( r \frac{\partial c_r}{\partial r} \right) + \frac{1}{r^2} \frac{\partial^2 c_r}{\partial \varphi^2} + \frac{\partial^2 c_r}{\partial z^2} - \frac{c_r}{r^2} - \frac{2}{r^2} \frac{\partial c_u}{\partial \varphi} \right]; \n\frac{\partial c_u}{\partial t} + \frac{\partial c_u}{\partial r} c_r + \frac{\partial c_u}{r \partial \varphi} c_u + \frac{\partial c_u}{\partial z} c_z + \frac{c_r c_u}{r} = -\frac{1}{\rho} \frac{\partial \rho}{r \partial \varphi} + \n+ \frac{\mu}{\rho} \left[ \frac{1}{r} \frac{\partial}{\partial r} \left( r \frac{\partial c_u}{\partial r} \right) + \frac{1}{r^2} \frac{\partial^2 c_u}{\partial \varphi^2} + \frac{\partial^2 c_u}{\partial z^2} - \frac{c_u}{r^2} + \frac{2}{r^2} \frac{\partial c_r}{\partial \varphi} \right]; \n\frac{\partial c_z}{\partial t} + \frac{\partial c_z}{\partial r} c_r + \frac{\partial c_z}{r \partial \varphi} c_u + \frac{\partial c_z}{\partial z} c_z = \n= -\frac{1}{\rho} \frac{\partial \rho}{\partial z} + \frac{\mu}{\rho} \left[ \frac{1}{r} \frac{\partial}{\partial r} \left( r \frac{\partial c_z}{\partial r} \right) + \frac{1}{r^2} \frac{\partial^2 c_z}{\partial \varphi^2} + \frac{\partial^2 c_z}{\partial z^2} \right]; \n\frac{\partial \rho}{\partial t} + \frac{\partial (r c_r)}{r \partial r} + \frac{\partial (r c_u)}{r \partial \varphi} + \frac{\partial (r c_z)}{\partial z} = 0; \ndh_i = dp \frac{\mu}{\rho} + C_v dT + d \frac{c^2}{2}; \n\rho = \frac{p}{RT},
$$

где  $c_r$ ,  $c_u$  и  $c_z$  — радиальная, окружная и осевая составляющие абсолютной скорости потока соответственно;  $r$ ,  $\varphi$ ,  $z$  - радиальная, угловая и осевая координаты в цилиндрической системе координат соответственно; µ - динамическая вязкость газа;  $h_i$  — внутренний напор; с - модуль суммарного вектора абсолютной скорости потока;  $C_v$  — теплоемкость газа при постоянном объеме.

Вязкие эффекты в проточной части ЦКС проявляются в пограничных слоях у поверхностей стенок проточной части, в отрывах потока как в РК, так и на КД, а также в зазорах между РК и неподвижными корпусными деталями. Так как характеристические скорости газа велики, а рабочим телом служит газ невысокой вязкости, его течение в проточной части ЦКС является развитым турбулентным. Следовательно, турбулентными будут и пограничные слои (не считая ламинарного подслоя).

Для описания таких течений используют, как правило, уравнения Рейнольдса. Последние представляют собой уравнения Навье - Стокса, дополненные членами, характеризующими хаотические компоненты скоростей, возникающих вследствие турбулентности. Систему уравнений Рейнольдса невозможно решить аналитически в общем виде вследствие преобладания числа неизвестных над числом уравнений в системе.

По этой причине применяют упрощение уравнений в виде удаления малозначащих членов, а также введение дополнительных выражений в зависимости от выбранной модели турбулентности.

При проектировании машин динамического действия наиболее адекватное описание картины турбулентного течения дает модель турбулентности SST, являющаяся комбинацией моделей турбулентности k-ω и k-є. В турбулентности SST течение потока в вязком подслое вблизи стенок описывается k-ω моделью, несущей в себе дополнительные уравнения для

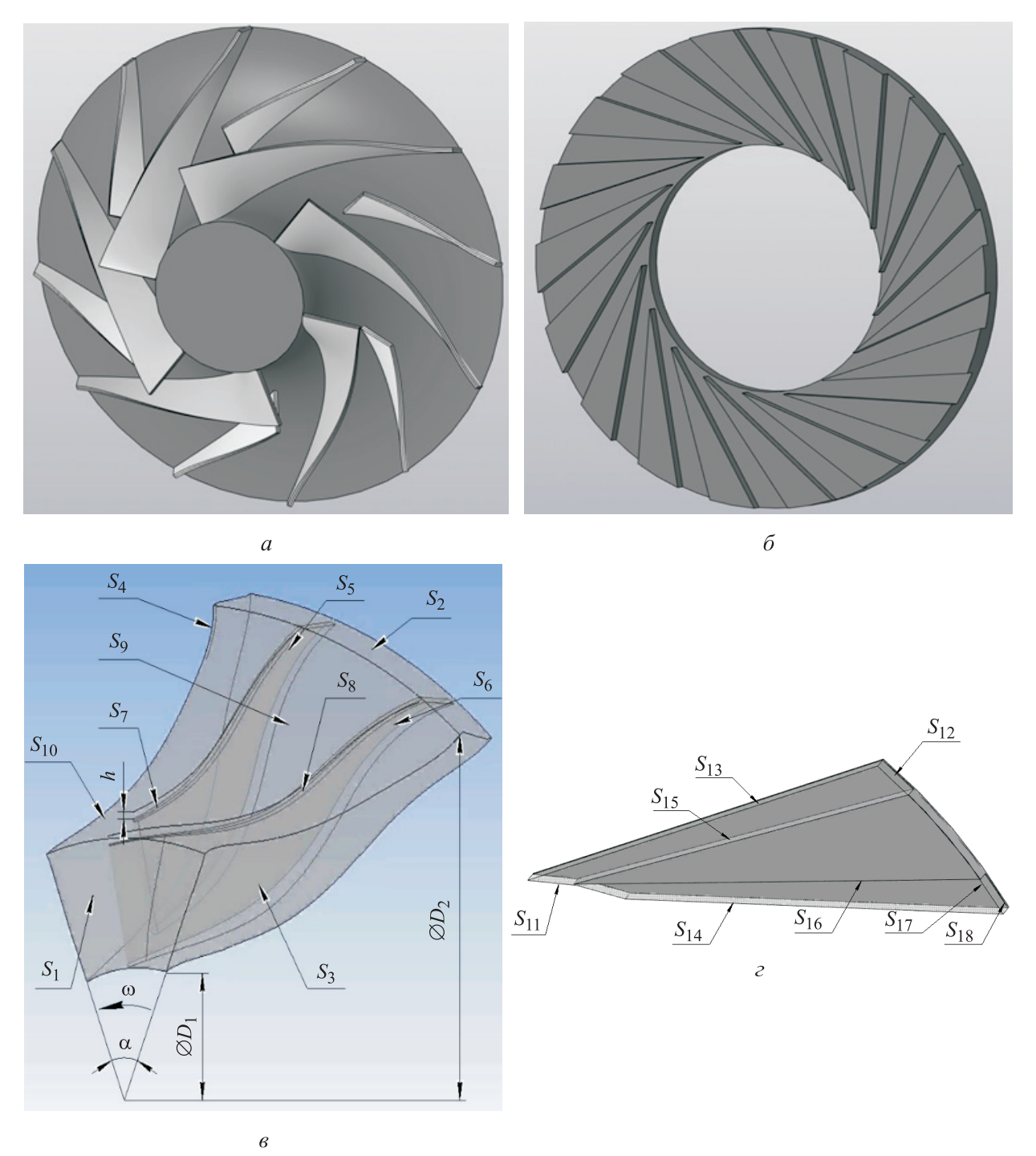

Рис. 4. Модели расчетной области ЦКС: а и 6 — трехмерные модели РК и КД, полученные в результате предыдущих расчетов; в и г — расчетные области РК и КД

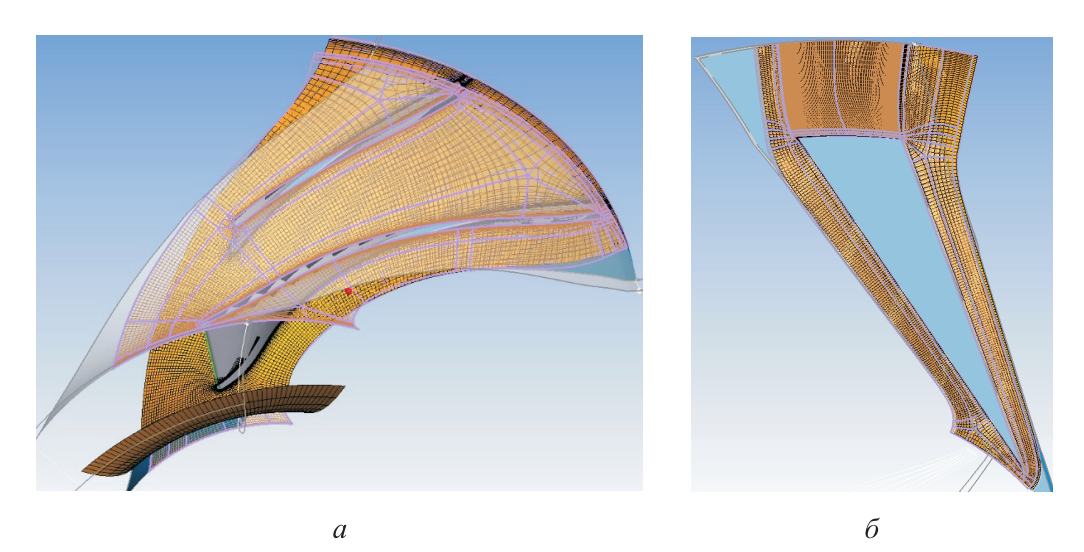

Рис. 5. Модели разбиения расчетной области расчетной сеткой РК (а) и КД (б)

расчета кинетической энергии турбулентности и скорости диссипации кинетической энергии. Развитое турбулентное течение газа описывается k-є-моделью, в которой уравнение расчета кинетической энергии диссипации дополнено уравнением удельной скорости диссипации кинетической энергии [16].

На основании геометрии, полученной упрощенными методами, строят модель расчетной области (рис. 4), представляющую собой проточную часть сегмента ЦКС, разбитую на элементарные объемы расчетной сеткой [17] (рис. 5).

На рис. 4 введены следующие обозначения:  $S_1$  и  $S_2$  — поверхность входа в РК и выхода из РК соответственно;  $S_3$ ,  $S_4$  — циклические поверхности сегментов расчетной области РК  $(S_3 = S_4,$  так как замыкаются);  $S_5$ ,  $S_6$  — поверхность лопаток;  $S_7$ ,  $S_8$  — верхние кромки лопаток; S<sub>9</sub> — стенка основного диска РК;  $S_{10}$  — эквидистанта на расстоянии h от кромок  $S_7$ ,  $S_8$ ;  $S_{11}$  и  $S_{12}$  — поверхность входа в КД и выхода из КД соответственно;  $S_{13}$ ,  $S_{14}$  циклические поверхности сегментов расчетной области КД ( $S_{13} = S_{14}$ , так как замыкаются);  $S_{15}$ ,  $S_{16}$  — поверхность клина КД,  $S_{17}$ ,  $S_{18}$  — меридиональные стенки КД. Поверхности  $S_1-S_4$ ,  $S_{11}-S_{14}$  являются свободными поверхностями, остальные - поверхностями-стенками.

В качестве граничных условий выступают начальное и конечное давление на поверхностях входа и выхода из ЦКС, а также неподвижность газа на поверхностях-стенках проточной части. Результатом трехмерного расчета являются поля температур, давлений и скоростей, на основании которых можно определить параметры в любой точке проточной части.

Определение требуемых для вычисления КПД РК прк, КД пкд, ЦКС пцкс и газодинамических параметров осуществляется путем расчета средних значений по всем точкам поверхности, описываемой линией каждого конкретного контрольного сечения:

$$
\eta_{PK} = \frac{T_1^* \left[ \left( \frac{p_2^*}{p_1^*} \right)^{(k-1)/k} - 1 \right]}{(T_2^* - T_1^*)};
$$
\n
$$
\eta_{K\pi} = \frac{\frac{p_4}{p_4} + \frac{c_4^2}{2}}{\frac{p_2}{p_2} + \frac{c_2^2}{2}};
$$
\n
$$
\eta_{LIKC} = \frac{T_1^* \left[ \left( \frac{p_4^*}{p_1^*} \right)^{(k-1)/k} - 1 \right]}{(T_4^* - T_1^*)}.
$$

Определением КПД ЦКС завершается один цикл расчетов. Далее изменяются значения переменных оптимизации, и вычисления повторяются до тех пор, пока не будет найдена геометрия, обеспечивающая наибольший КПД ЦКС в расчетной точке.

Для минимизации числа циклов расчета и сравнения различных геометрий ЦКС разработана методика, включающая в себя следующие этапы [18]:

1) выбор начальных значений для каждой переменной с учетом рекомендаций, основанных на опыте проектирования машин такого типа;

2) последовательный расчет параметров ЦКС в контрольных сечениях; профилирование РК и КД; трехмерный расчет течения газа в полученной проточной части;

3) вычисление КПД РК, ЦКС и КД по результатам трехмерного расчета процессов;

4) изменение первой переменной на шаг в положительном направлении, и повтор расчета до получения значений КПД;

5) сравнение полученных значений КПД и выбор направления их роста по первой переменной;

6) изменение значений первой переменной по выбранному направлению с проведением цикла расчетов до тех пор, пока следующий шаг переменной не даст уменьшение КПД; останов расчета по первой переменной на предыдущем шаге; для повышения качества расчета значения переменной, соответствующей наибольшему КПД, необходимо провести несколько циклов вычислений при уменьшенном шаге в диапазоне между последним и предпоследним шагами;

7) фиксирование найденного значения первой переменной, переход к оптимизации ЦКС по второй переменной, третьей и т. д. аналогично п. 4-6.

#### Выводы

1. Обоснована возможность и необходимость развития методов проектирования ЦКС. Создан и апробирован комбинированный метод расчета среднерасходной ЦКС.

2. Установлен набор переменных, необходимых и достаточных для однозначного определения геометрии ЦКС.

3. Предложен подход к оптимизации ЦКС, подразумевающий перебор значений этих переменных для определения геометрии, обладающей наибольшим КПД ЦКС в расчетной точке. Для исследуемой конфигурации ступени изложена методика расчета, необходимого для нахождения параметров ЦКС в контрольных сечениях.

4. Описаны основные положения трехмерного расчета процессов в проточной части полученного варианта геометрии. Даны критерии сравнения вариантов геометрий между собой.

5. Приведена методика поиска оптимальной геометрии ЦКС, подразумевающая проведение нескольких циклов расчета в контрольных сечениях, профилирование и трехмерный расчет.

#### Литература

- [1] Шнепп В.Б. Конструкция и расчет центробежных компрессорных машин. Москва, Машиностроение, 1995. 240 с.
- [2] Хисамеев И.Г. Проектирование и эксплуатация промышленных центробежных компрессоров. Казань, Фэн, 2010. 671 с.
- [3] Рис В.Ф. Центробежные компрессорные машины. Москва, Машиностроение, 1964.  $336c$
- [4] Селезнев К.П., ред. Теория и расчет турбокомпрессоров. Москва, Машиностроение, 1986. 300 с.
- [5] Галеркин Ю.Б. Турбокомпрессоры. Рабочий процесс, расчет и проектирование проточной части. Москва, КХТ, 2010. 581 с.
- [6] Данилишин А.М., Кожухов Ю.В., Гилева Л.В. и др. Верификация СFD-расчета на суперкомпьютере среднерасходных модельных ступеней. Суперкомпьютерные дни в России. Москва, МГУ, 2016, с. 816-826.
- [7] Хисамеев И.Г., Футин В.А., Шубкин И.М. Проведение верификации моделей проточной части турбомашины на программе Flow Vision. Вестник Казанского технологического университета, 2011, № 22, с. 106-109.
- [8] Штаничев Р.А., Яблоков А.М., Садовский Н.И. Верификации результатов численного моделирования малорасходной ступени центробежного компрессора с экспериментальными данными с помощью программных комплексов NUMECA FINE/TURBO и ANSYS CFX. Вестник международной академии холода, 2021, № 3, с. 32-38, doi: https://doi.org/10.17586/1606-4313-2021-20-3-32-38
- [9] Иванов В.М., Кожухов Ю.В., Данилишин А.М. и др. Моделирование и валидация рабочего процесса в модельной малорасходной ступени центробежного компрессора. Новое в российской электроэнергетике, 2019, № 6. URL: https://www.elibrary.ru/ item.asp?id=38243525
- [10] Ден Г.Н. Проектирование проточной части центробежных компрессоров. Ленинград, Машиностроение, 1980. 232 с.
- [11] Анурьев В.И., Жестикова И.Н., ред. Справочник конструктора-машиностроителя. Т. 1. Москва, Машиностроение, 2001. 920 с.
- [12] Кампсти Н. Аэродинамика компрессоров. Москва, Мир, 2000. 688 с.
- [13] Вержбицкий В.М. Численные методы. Линейная алгебра и нелинейные уравнения. Москва, Оникс 21 век, 2005. 432 с.
- [14] Ваняшов А.Д., Кустиков Г.Г. Расчет и конструирование компрессорных машин. Омск, Изд-во ОмГТУ, 2005. 208 с.
- [15] Амосов Е.А., Журавель Л.В. Моделирование вязкого поведения жидкости и газа. Современные материалы, техника и технологии, 2019, № 1, с. 70–75.
- [16] Снегирев А.Ю. Высокопроизводительные вычисления в технической физике. Численное моделирование турбулентных течений. Санкт-Петербург, Изд-во Политехн. унта, 2009. 143 с.
- [17] Калашников Д.А., Пугачук А.С., Чудотворова Е.О. и др. Определение потерь мощности в компрессорной ступени турбогенератора при динамических испытаниях. Омский научный вестник. Серия Авиационно-ракетное и энергетическое машиностроение, 2018, т. 2, № 3, с. 21–24, doi: https://doi.org/10.25206/2588-0373-2018-2-3-21-25
- [18] Лачуга Ю.Ф., Самсонов В.А. Прикладная математика. Москва, Юрайт, 2021. 304 с.

#### **References**

- [1] Shnepp V.B. Konstruktsiya i raschet tsentrobezhnykh kompressornykh mashin [Design and calculation of centrifugal compressor machines]. Moscow, Mashinostroenie Publ., 1995. 240 p. (In Russ.).
- [2] Khisameev I.G. Proektirovanie i ekspluatatsiya promyshlennykh tsentrobezhnykh kompressorov [Design and exploitation of industrial centrifugal compressors]. Kazan', Fen Publ., 2010. 671 p. (In Russ.).
- [3] Ris V.F. Tsentrobezhnye kompressornye mashiny [Centrifugal compressor machines]. Moscow, Mashinostroenie Publ., 1964. 336 p. (In Russ.).
- [4] Seleznev K.P., ed. Teoriya i raschet turbokompressorov [Theory and calculation of turbo compressors]. Moscow, Mashinostroenie Publ., 1986. 300 p. (In Russ.).
- [5] Galerkin Yu.B. Turbokompressory. Rabochiy protsess, raschet i proektirovanie protochnoy chasti [Turbo compressors. Working process, calculation and design of a flow part]. Moscow, KKhT Publ., 2010. 581 p. (In Russ.).
- [6] Danilishin A.M., Kozhukhov Yu.V., Gileva L.V. et al. [Verification of supercomputer CFD calculation of model stages with medium consumption]. Superkomp'yuternye dni v Rossii [Supercomputer Days in Russia]. Moscow, MGU Publ., 2016, pp. 816–826. (In Russ.).
- [7] Khisameev I.G., Futin V.A., Shubkin I.M. Verification of flow part models for turbo machines using Flow Vision software. Vestnik Kazanskogo tekhnologicheskogo universiteta, 2011, no. 22, pp. 106–109. (In Russ.).
- [8] Shtanichev R.A., Yablokov A.M., Sadovskiy N.I. Verification of numerical simulation results for low-flow centrifugal compressor stage with experimental data by Numeca Fine/Turbo and Ansys CFX software packages. Vestnik mezhdunarodnoy akademii kholoda [Journal of International Academy of Refrigeration], 2021, no. 3, pp. 32–38, doi: https://doi.org/ 10.17586/1606-4313-2021-20-3-32-38 (in Russ.).
- [9] Ivanov V.M., Kozhukhov Yu.V., Danilishin A.M. et al. Working process modeling and validation for centrifugal compressor stage with low consumption. Novoe v rossiyskoy elektroenergetike [New in Russian Electrical Power-Engineering], 2019, no. 6. URL: https://www.elibrary.ru/item.asp?id=38243525 (in Russ.).
- [10] Den G.N. Proektirovanie protochnoy chasti tsentrobezhnykh kompressorov [Design of flow part for centrifugal compressors]. Leningrad, Mashinostroenie Publ., 1980. 232 p. (In Russ.).
- [11] Anur'yev V.I., Zhestikova I.N., eds. Spravochnik konstruktora-mashinostroitelya. T. 1 [Handbook of designer — mechanical engineer. Vol. 1]. Moscow, Mashinostroenie Publ., 2001. 920 p. (In Russ.).
- [12] Cumpsty N.A. Compressor aerodynamics. Longman Scientific & Technical, 1989. 509 p. (Russ. ed.: Aerodinamika kompressorov. Moscow, Mir Publ., 2000. 688 p.)
- [13] Verzhbitskiy V.M. Chislennye metody. Lineynaya algebra i nelineynye uravneniya [Numerical methods. Linear algebra and nonlinear equations]. Moscow, Oniks 21 vek Publ., 2005. 432 p. (In Russ.).
- [14] Vanyashov A.D., Kustikov G.G. Raschet i konstruirovanie kompressornykh mashin [Design and calculation of compressor machines]. Omsk, Izd-vo OmGTU Publ., 2005. 208 p. (In Russ.).
- [15] Amosov E.A., Zhuravel' L.V. Modelling of oil and gas viscous behavior. Sovremennye materialy, tekhnika i tekhnologii, 2019, no. 1, pp. 70–75. (In Russ.).
- [16] Snegirev A.Yu. Vysokoproizvoditel'nye vychisleniya v tekhnicheskoy fizike. Chislennoe modelirovanie turbulentnykh techeniy [High-performance computing in technical physics. Numerical modelling of turbulent flows]. Sankt-Petersburg, Izd-vo Politekhn. un-ta Publ., 2009. 143 p. (In Russ.).
- [17] Kalashnikov D.A., Pugachuk A.S., Chudotvorova E.O. et al. Determination of power loss in compressor stage of turbogenerator in dynamic experiments. Omskiy nauchnyy vestnik. Seriya Aviatsionno-raketnoe i energeticheskoe mashinostroenie [Omsk Scientific Bulletin. Series «Aviation-Rocket and Power Engineering], 2018, vol. 2, no. 3, pp. 21–24, doi: https://doi.org/10.25206/2588-0373-2018-2-3-21-25 (in Russ.).
- [18] Lachuga Yu.F., Samsonov V.A. Prikladnaya matematika [Applied mathematics]. Moscow, Yurayt Publ., 2021. 304 p. (In Russ.).

Статья поступила в редакцию 01.02.2022

### **Информация об авторах**

**КАЛАШНИКОВ Дмитрий Алексеевич** — аспирант кафедры «Вакуумная и компрессорная техника». МГТУ им. Н.Э. Баумана; младший научный сотрудник лаборатории №10.1. ФГБУН «Объединенный институт высоких температур РАН» (125412, Москва, Российская Федерация, ул. Ижорская д. 13, стр. 2, e-mail: kalashnikovniten@mail.ru).

**БОРИСОВ Юрий Александрович** — кандидат технических наук, доцент кафедры «Вакуумная и компрессорная техника». МГТУ им. Н.Э. Баумана; старший научный сотрудник лаборатории №10.1. ФГБУН «Объединенный институт высоких температур РАН» (125412, Москва, Российская Федерация, ул. Ижорская д. 13, стр. 2, e-mail: boricovyu@gmail.com).

**ЧЕРНЫШЕВ Андрей Владимирович** — доктор технических наук, заведующий кафедрой «Вакуумная и компрессорная техника». МГТУ им. Н.Э. Баумана (105005, Москва, Российская Федерация, 2-я Бауманская ул., д. 5, к. 1, e-mail: av-chernyshev@yandex.ru).

### **Information about the authors**

**KALASHNIKOV Dmitry Alekseevich** — Postgraduate, Department of Vacuum and Compressor Equipment. Bauman Moscow State Technical University; Research Assistant, Laboratory No. 10.1, Joint Institute for High Temperatures of the Russian Academy of Sciences (125412, Moscow, Russian Federation, Izhorskaya St., Bldg.13. Block 2, e-mail: kalashnikovniten@mail.ru).

**BORISOV Yury Aleksandrovich** — Candidate of Science (Eng.), Associate Professor, Department of Vacuum and Compressor Equipment. Bauman Moscow State Technical University; Senior Researcher, Laboratory No. 10.1, Joint Institute for High Temperatures of the Russian Academy of Sciences (125412, Moscow, Russian Federation, Izhorskaya St., Bldg.13. Block 2, e-mail: boricovyu@gmail.com).

**CHERNYSHEV Andrey Vladimirovich** — Doctor of Science (Eng.), Head of the Department of Vacuum and Compressor Equipment. Bauman Moscow State Technical University (105005, Moscow, Russian Federation, 2nd Baumanskaya St., Bldg. 5, Block, 1, e-mail: av-chernyshev@yandex.ru).

#### **Просьба ссылаться на эту статью следующим образом:**

Калашников Д.А., Борисов Ю.А., Чернышев А.В. Комбинированный метод расчета среднерасходной центробежной компрессорной ступени. Известия высших учебных заведений. Машиностроение, 2022, № 2, с. 53–64, doi: 10.18698/0536-1044-2022-2-53-64

**Please cite this article in English as:** 

Kalashnikov D.A., Borisov Yu.A., Chernyshev A.V. Combined Method for Calculating the Average Flow Centrifugal Compressor Stage. BMSTU Journal of Mechanical Engineering, 2022, no. 2, pp. 53–64, doi: 10.18698/0536-1044- 2022-2-53-64